# **OnBrowserClick**

## OnBrowserClick picture event

#### **Declaration** Global handler:

 ENTRY OnBrowserClick(IN INT \_refId, IN INT \_mouseBtn, IN BOOL \_dblClick, IN INT \_row, IN INT \_col, IN BOOL \_bShift, IN BOOL \_bCTRL[, IN BOOL \_bButton[, BOOL \_bDoDefault]]) ; script actions END OnBrowserClick

## Special handler:

```
 ENTRY XXX_OnBrowserClick(IN INT _mouseBtn, IN BOOL _dblClick, IN INT 
_row, IN INT _col, IN BOOL _bShift, IN BOOL _bCtrl[, IN BOOL _bButton[, 
BOOL _bDoDefault]])
 ; script actions
 END XXX_OnBrowserClick
```
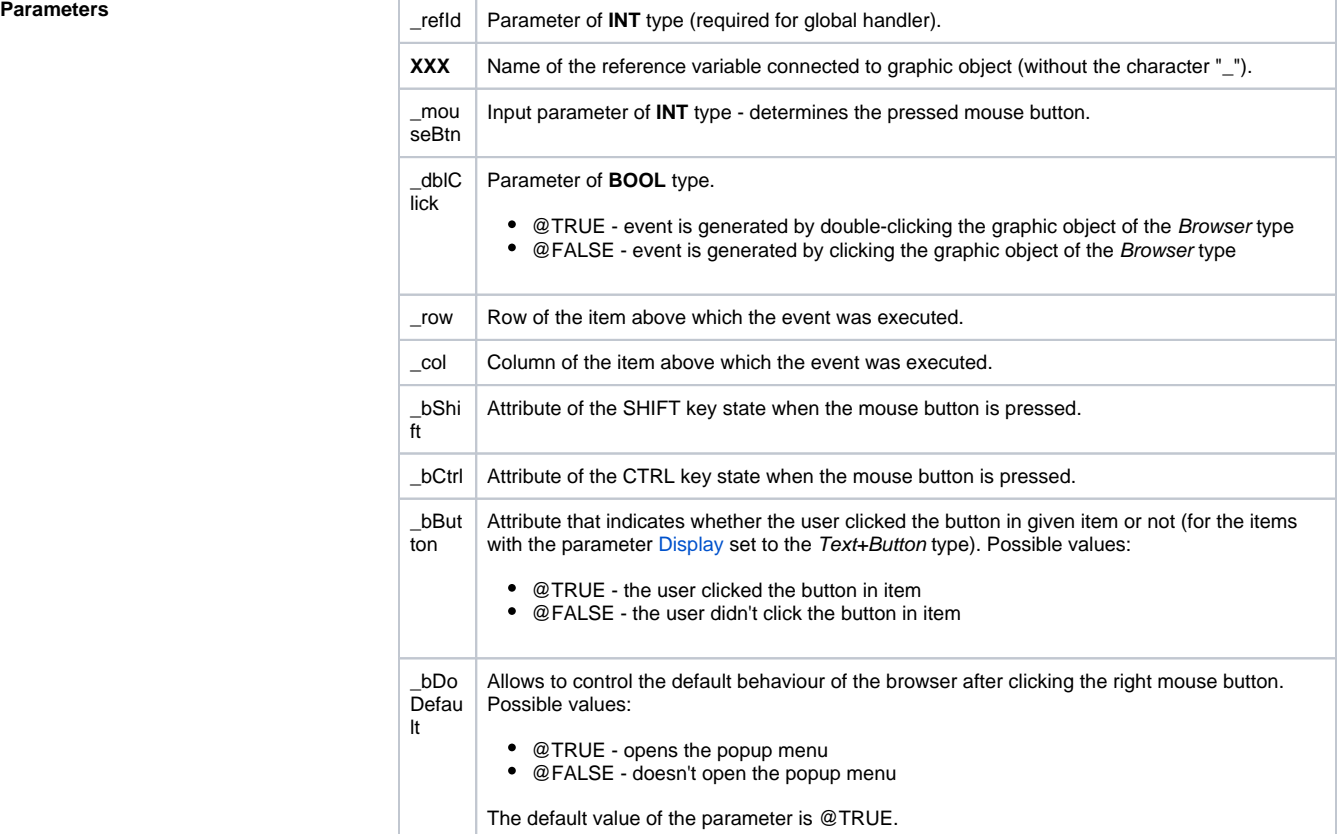

**Description** The picture event is being generated by the defined displayer of [Browser](https://doc.ipesoft.com/pages/viewpage.action?pageId=42717056) type, when the user click an item of the browser. The item is identified by its row (the parameter \_row) and its column (the parameter \_ col).

The parameter \_btnNr identifies the pressed mouse button according to the following table:

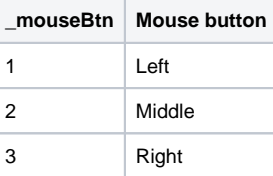

### **Example** Special picture event handler:

```
ENTRY brw1_OnBrowserClick(IN INT _mouseBtn, IN BOOL _dblClick, IN INT 
_row, IN INT _col, IN BOOL _bShift, IN BOOL _bCtrl)
 %HI_AddItem(_lst, "brw1_OnBrowserClick")
 %HI_AddItem(_lst, " _mouseBtn = " + %IToStr(_mouseBtn))
 IF _dblClick THEN
 %HI_AddItem(_lst, " _dblClick = TRUE")
 ELSE 
 %HI_AddItem(_lst, " _dblClick = FALSE")
 ENDIF
 %HI_AddItem(_lst, " _row = " + %IToStr(_row))
 %HI_AddItem(_lst, " _col = " + %IToStr(_col))
IF bShift THEN
 %HI_AddItem(_lst, " _bShift = TRUE")
 ELSE 
 %HI_AddItem(_lst, " _bShift = FALSE")
 ENDIF
IF bCtrl THEN
 %HI_AddItem(_lst, " _bCtrl = TRUE")
 ELSE 
 %HI_AddItem(_lst, " _bCtrl = FALSE")
  ENDIF
  END brw1_OnBrowserClick
```
Note **If both the handlers are defined in picture script, the global handler will never be called for \_refId=\_brw1,** because a special handler is already defined.

**Related pages:**

[Picture event handler](https://doc.ipesoft.com/display/D2DOCV21EN/Entry+-+Picture+Event+Handler) [Picture events](https://doc.ipesoft.com/display/D2DOCV21EN/Picture+Events)